```
function X = GaussPivotLarge(A, B)% The function solve a system of linear equations ax=b using the Gauss
% elimination method with pivoting.
% Input variables:
% A The matrix of coefficients.
% B A column vector of constants.
% Output variable:
% X A colum vector with the solution.
AB = [A, B][R, C] = size(AB);D = C-1;% Sort matrix into diagonally dominant form.
if R \sim = D, error('AB is not a square matrix');
end
e = 1;while e <= D %Attempt to make the matrix diagonally dominant
    for i = 1:Dif sum(abs(AB(i,:))) - abs(A(i,e)) < abs(A(i,e)) %Condition for
diagonal dominance
            AB([e i], :) = AB([i e], :); % Switching rowse = e + 1; %Checking next column
             break
        elseif sum(abs(AB(i,:))) - abs(AB(i,e)) == abs(AB(i,e))
            AB([e i], :)=AB([i e], :); % switching rowsif sum(abs(A(i,:))) - abs(A(i,e)) < abs(A(i,e)) %Checking the
interchanged unchecked rows
                AB([e i],:) = AB([i e],:); % Switching rowse = e + 1; \text{Checking next column} break
             end
             if i == D %After checking last row proceed to next column
                e = e + 1; end
         elseif i == D % Checked all the rows of a specific column and
             %didn't find a diagonally dominant element at that column
            e = e + 1; %Checking next column
         else
             continue
         end
     end
end
%Solve matrix using Gauss Pivot Method
for j = 1:R-12% Pivoting section starts
    if AB(j, j) == 0 for k=j+1:R
            if AB(k, j) \sim = 0ABTemp=AB(j,:);AB(j, :)=AB(k, :);
```

```
AB(k, :)=ABTemp;
                  break
              end
         end
     end
% Pivoting section ends
    for i = j+1:RAB(i,j:C) = AB(i,j:C)-AB(i,j)/AB(j,j)*AB(j,j:C);
     end
end
X = zeros(R, 1);X(R) = AB(R, C)/AB(R, R);for i = R-1:-1:1X(i) = (AB(i, C) - AB(i, i+1:R) * X(i+1:R)) / AB(i, i);end
```

```
\Rightarrow A1 = [1 -1 1; 1 -2 4; 4 1 2;];
```
>> B1 = [4;16;21];

>> GaussPivotLarge(A1,B1)

 $AB =$ 

 1 -1 1 4 1 -2 4 16 4 1 2 21

ans =

6.5000

13.0000

10.5000

>> A2 = [2 1 -1 2; 1 -2 1 -4; 3 -1 -2 -1; -1 2 1 -2;];

 $>> B2 = [0;3;-3;13;]$ ;

>> GaussPivotLarge(A2,B2)

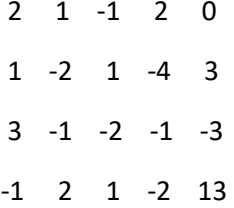

 $ans =$ 

1.9375

13.8750

4.7500

 $-6.5000$ 

## Reference

https://www.mathworks.com/matlabcentral/answers/303634-writing-a-code-to-attempt-to-makematrix-diagonally-dominant